# **UNIVERSIDAD AUTÓNOMA JUAN MISAEL SARACHO FACULTAD DE CIENCIAS Y TECNOLOGÍA INGENIERÍA INFORMÁTICA**

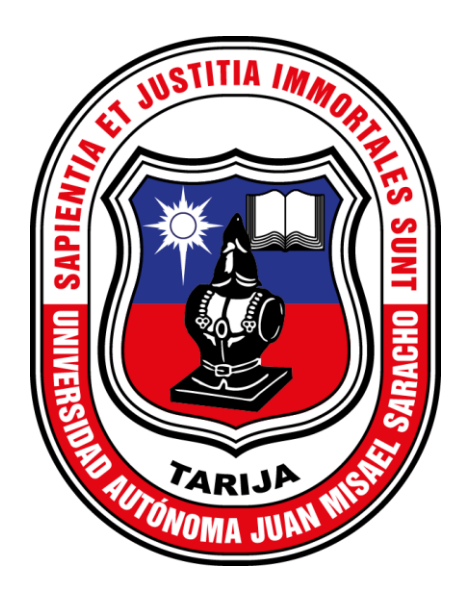

# **MEJORAMIENTO DE LA SEGURIDAD EN LAS APLICACIONES WEB UTILIZANDO EL PROTOTIPO "SISTEMA DE GESTIÓN DE PROYECTOS DE GRADO"**

**Por:** 

# **JUAN CARLOS MALLEA GUTIERREZ**

Proyecto de grado presentado a consideración de la **UNIVERSIDAD AUTÓNOMA JUAN MISAEL SARACHO**, como requisito para optar al Grado Académico de Licenciatura en Ingeniería Informática.

 **CIENCIAS Y TECNOLOGÍA CIENCIAS Y TECNOLOGÍA**

 **MSc. Ing. Marcelo Segovia Cortez MSc. Lic. Clovis Gustavo Succi Aguirre DECANO FACULTAD DE VICEDECANO FACULTAD DE<br>CIENCIAS Y TECNOLOGÍA CIENCIAS Y TECNOLOGÍA** 

**APROBADO POR:**

**TRIBUNAL**

**M. Sc. Ing. Silvana Sandra Paz Ramirez**

**M. Sc. Lic. Deysi Beatriz Arancibia Marquez** 

**M. Sc. Ing. Raquel Ivonne Jalil Angulo**

"El tribunal calificador no se solidariza con la forma, términos, modos y expresiones vertidas en el presente trabajo, siendo únicamente responsabilidad del autor".

#### **DEDICATORIA**

*Mi proyecto de grado va dedicado a mis padres Willy Mallea y Estela Gutierrez por todo el apoyo incondicional que me brindaron en el trayecto de la carrera. Fueron ellos mi principal fuente de motivación para seguir adelante.*

*A los docentes por transmitirme sus diversos conocimientos.*

*A todos los amigos y amigas quienes sin esperar nada a cambio compartieron su conocimiento, alegrías y tristezas.* 

#### **AGRADECIMIENTOS**

*A mis padres Willy Mallea y Estela Gutierrez por guiarme constantemente, por la comprensión y por su apoyo incondicional para concluir el presente proyecto de grado.*

*A la Universidad Autónoma Juan Misael Saracho, Facultad de Ciencias y Tecnología, Carrera de Ingeniería Informática por haberme recibido y acogido durante mis estudios académicos. También un gran agradecimiento al personal docente, por todo el conocimiento brindado.*

*A mis hermanos y hermanas Ivan, Josue, Esther, Dennis y Cristhian alentándome constantemente a culminar mis estudios universitarios.*

*A una persona muy especial Elsa, quien estuvo ahí para mí, en los momentos más difíciles eternizándose así en mi corazón.* 

### **PENSAMIENTO**

*"En tiempos de cambio, quienes estén abiertos al aprendizaje se adueñarán del futuro, mientras que aquellos que creen saberlo todo estarán bien equipados para un mundo que ya no existe".*

*Eric Hoffer* 

# ÍNDICE

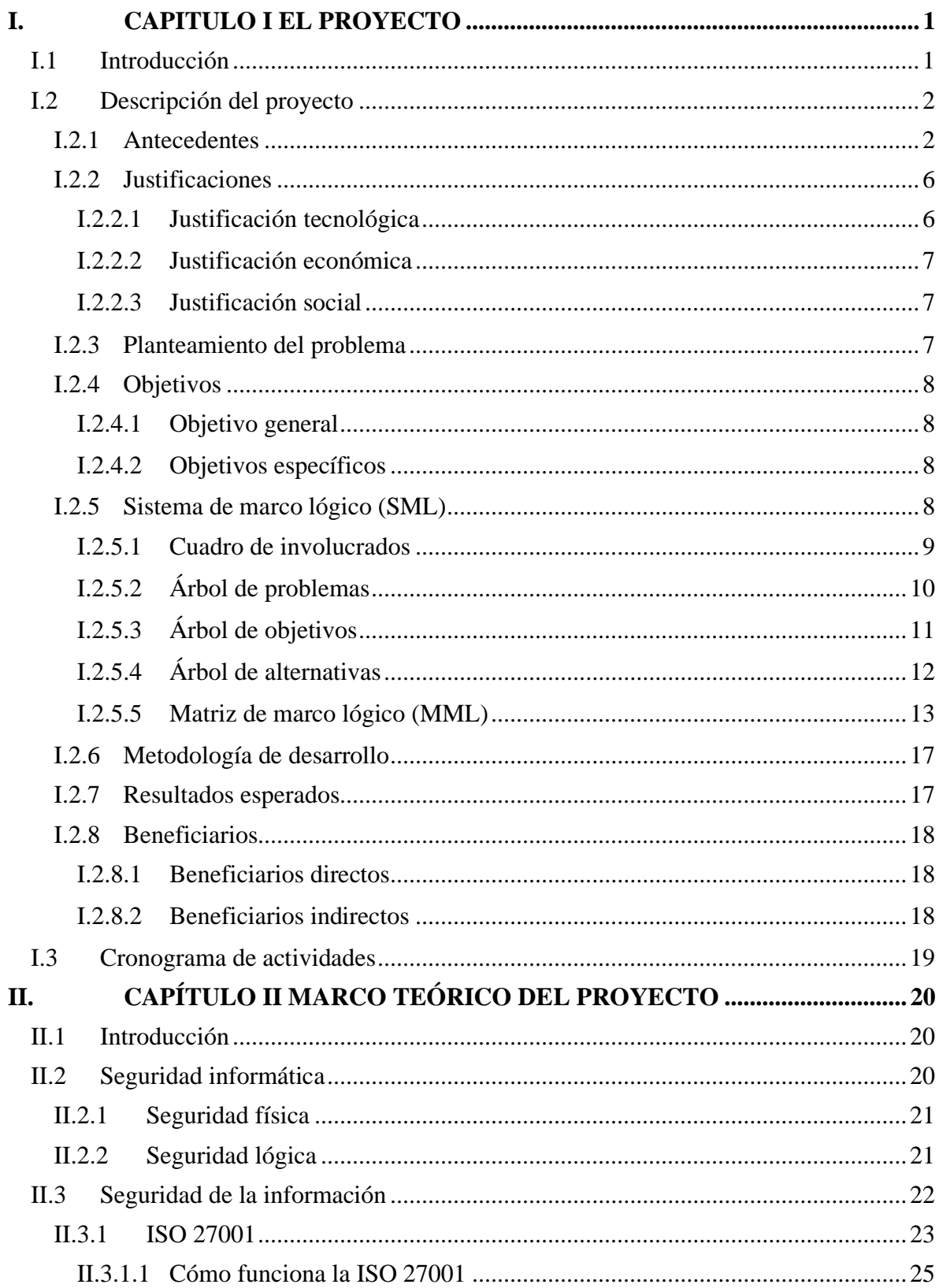

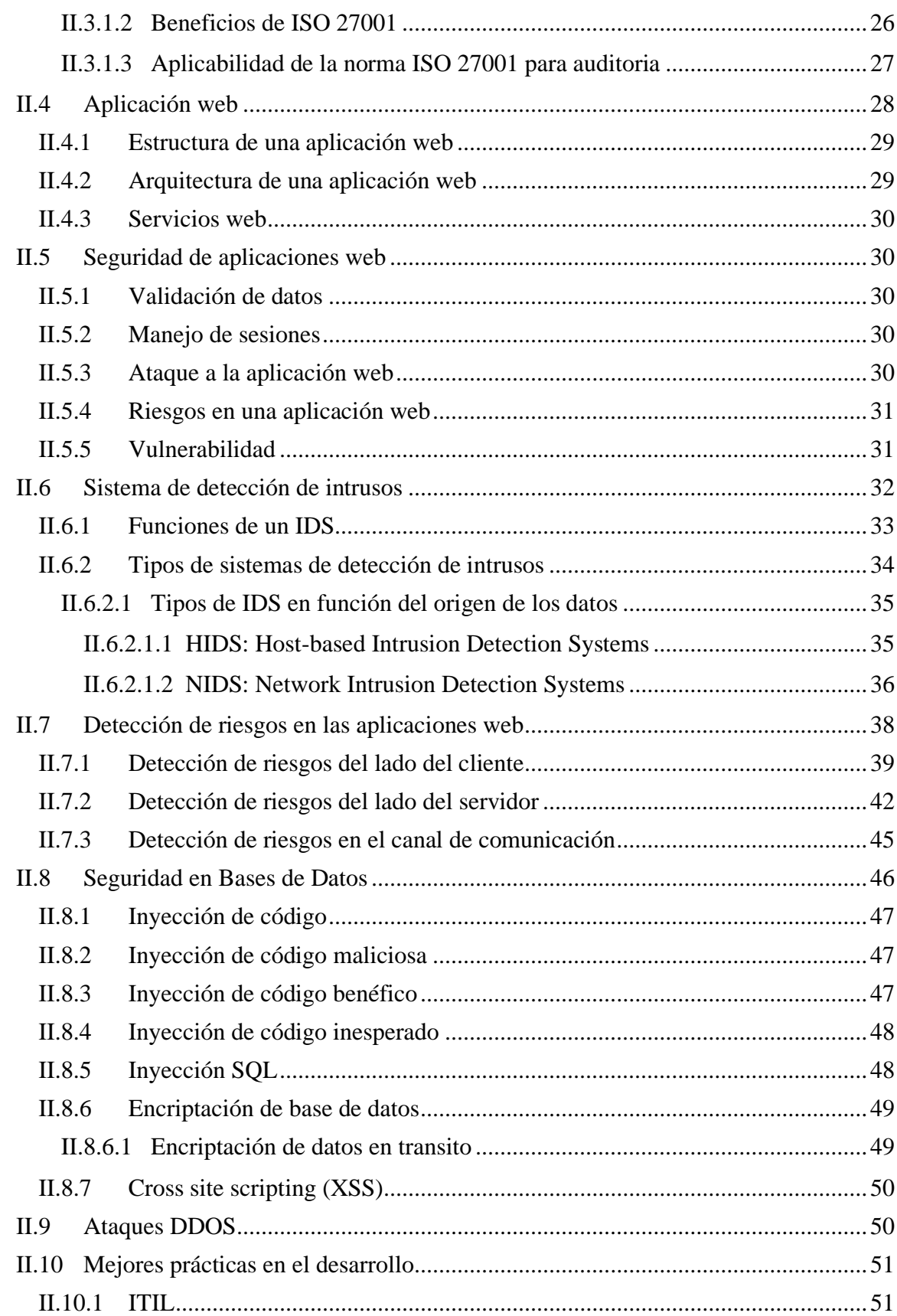

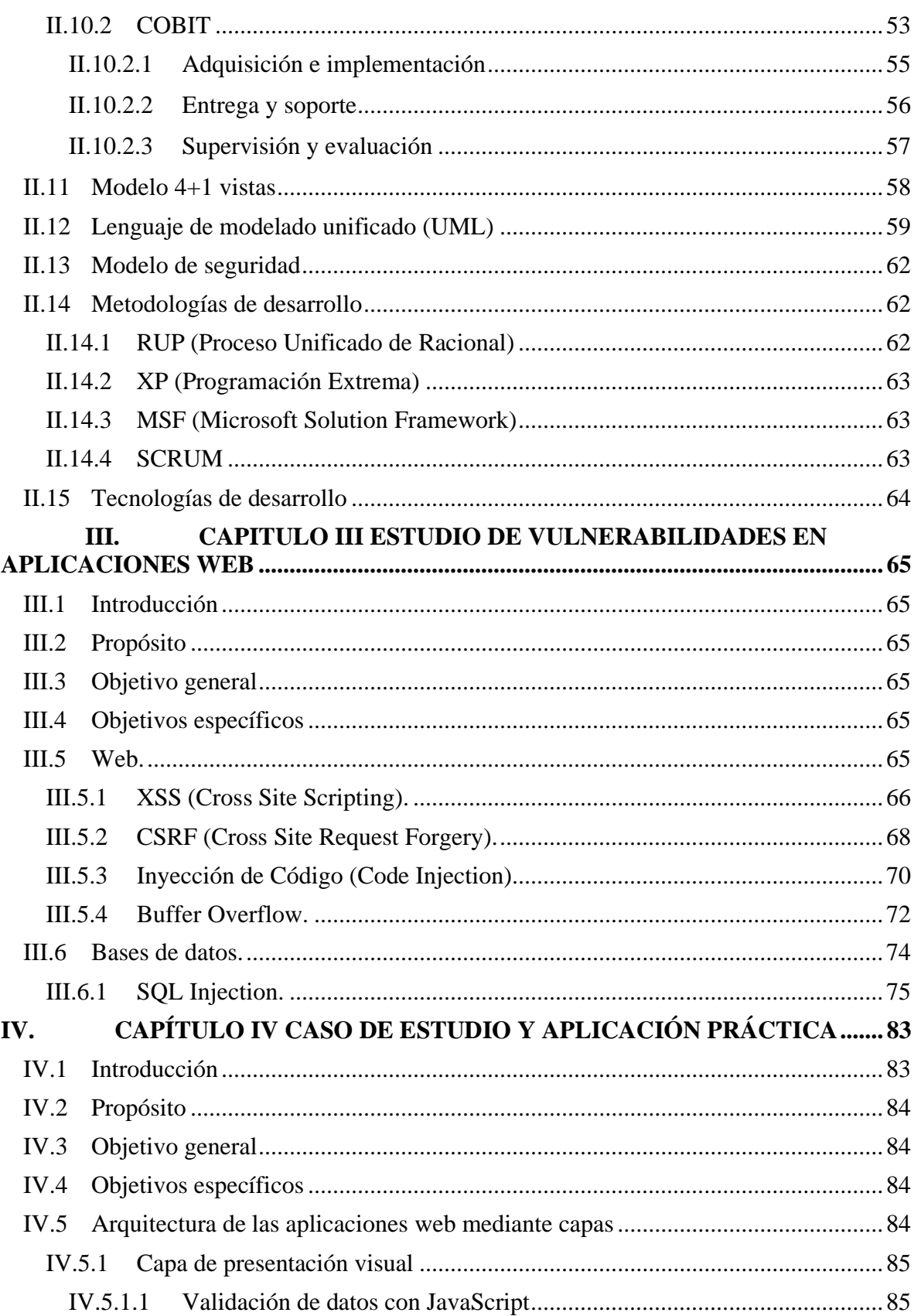

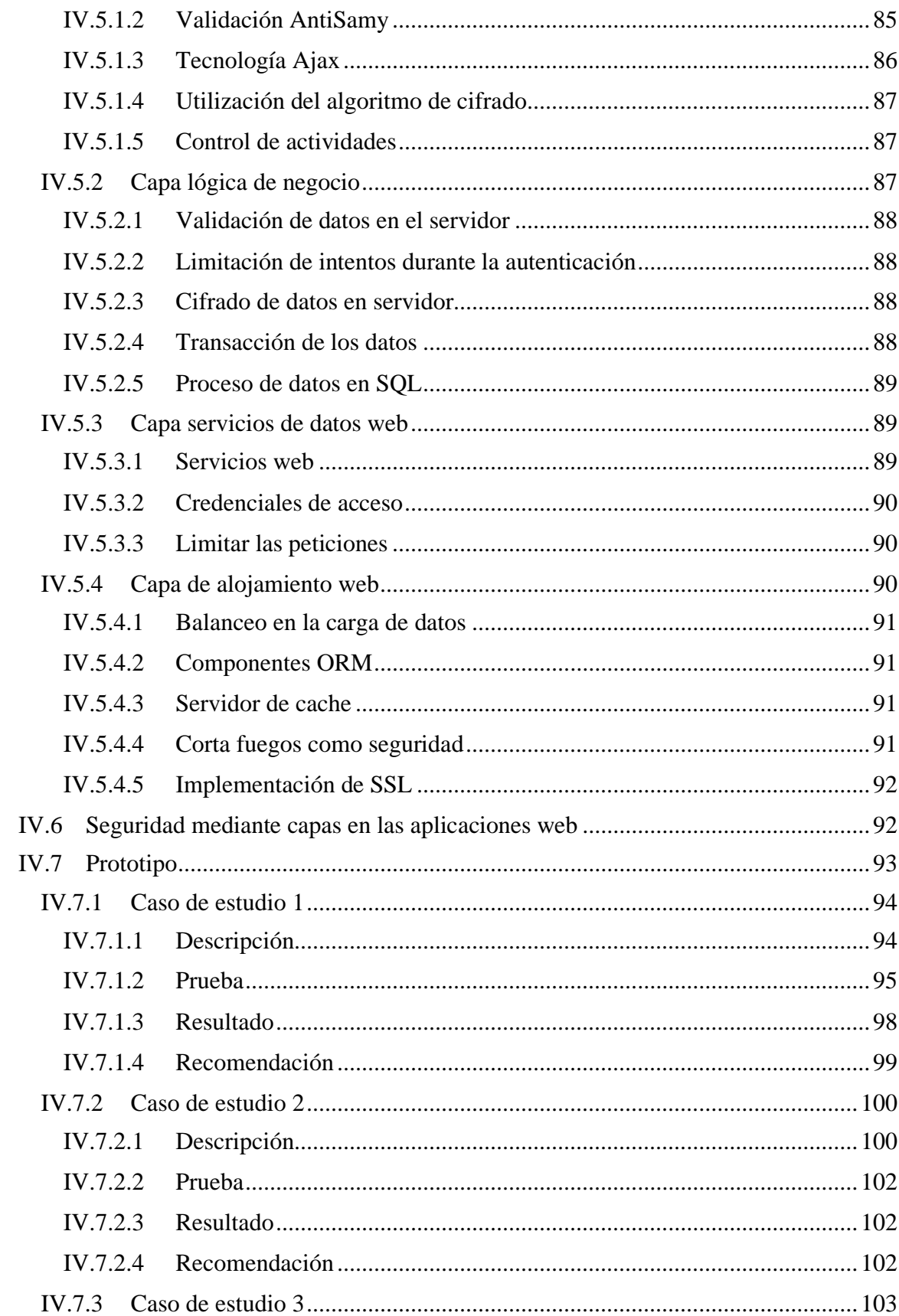

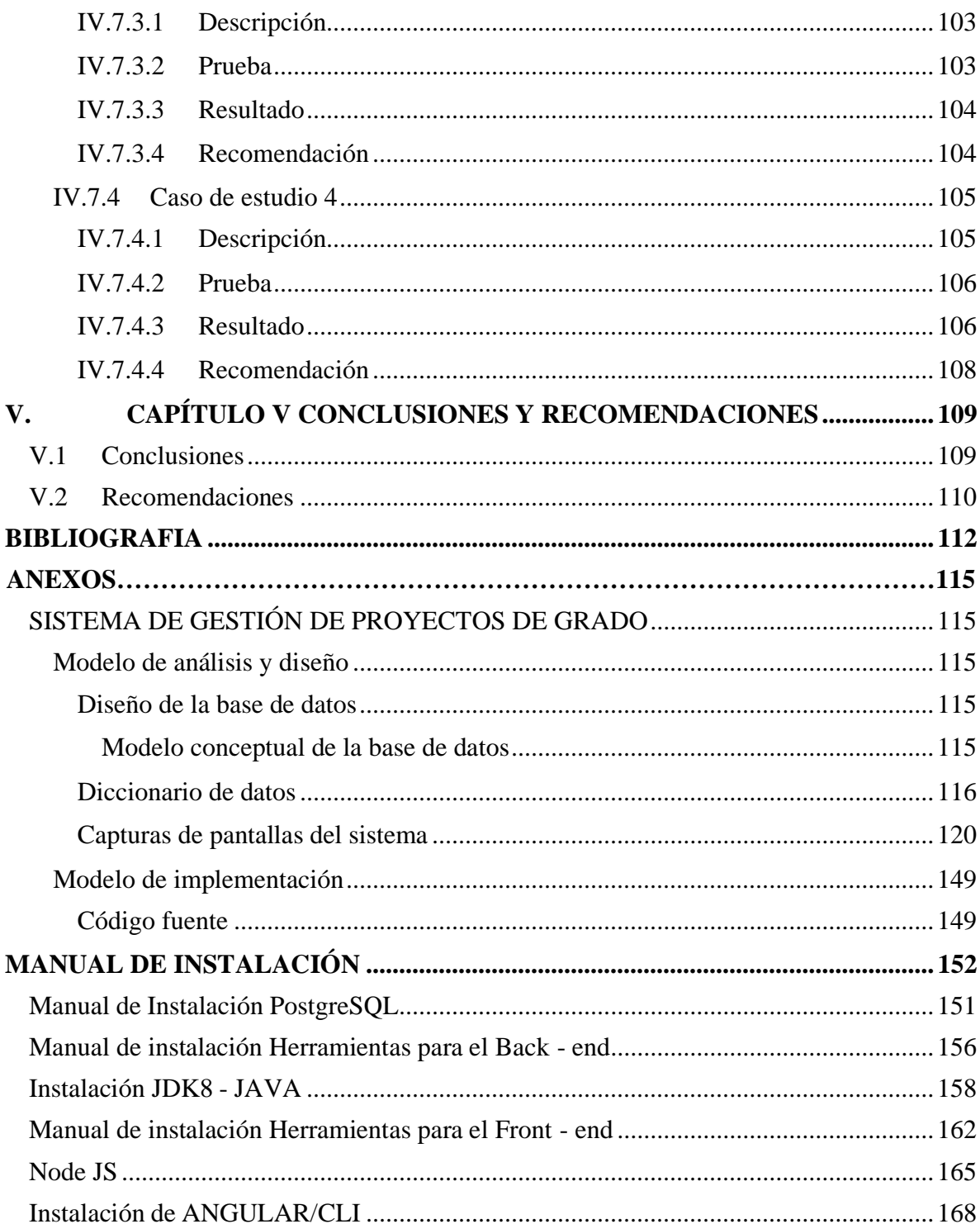

## ÍNDICE DE TABLAS

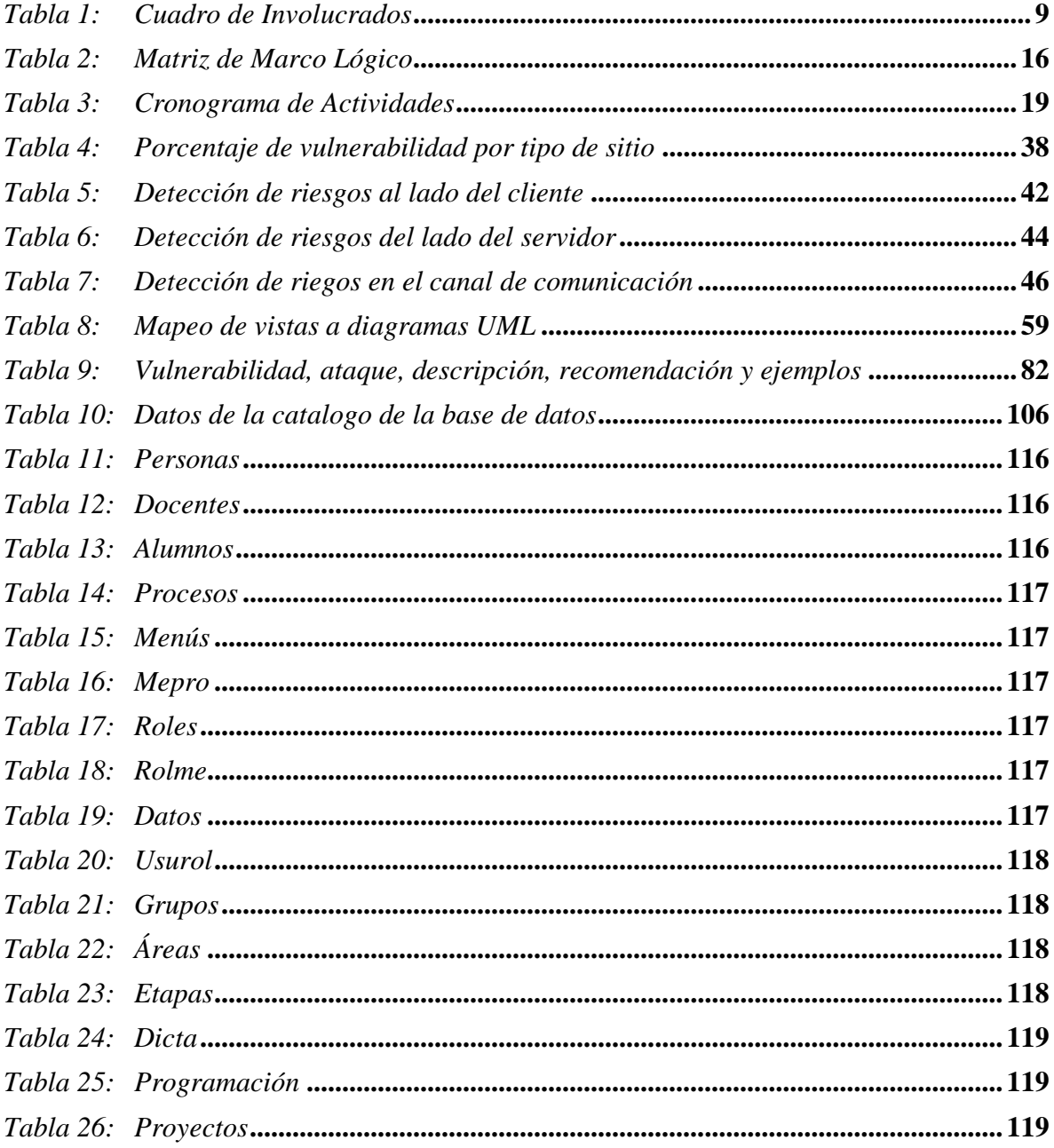

# **ÍNDICE DE FIGURAS**

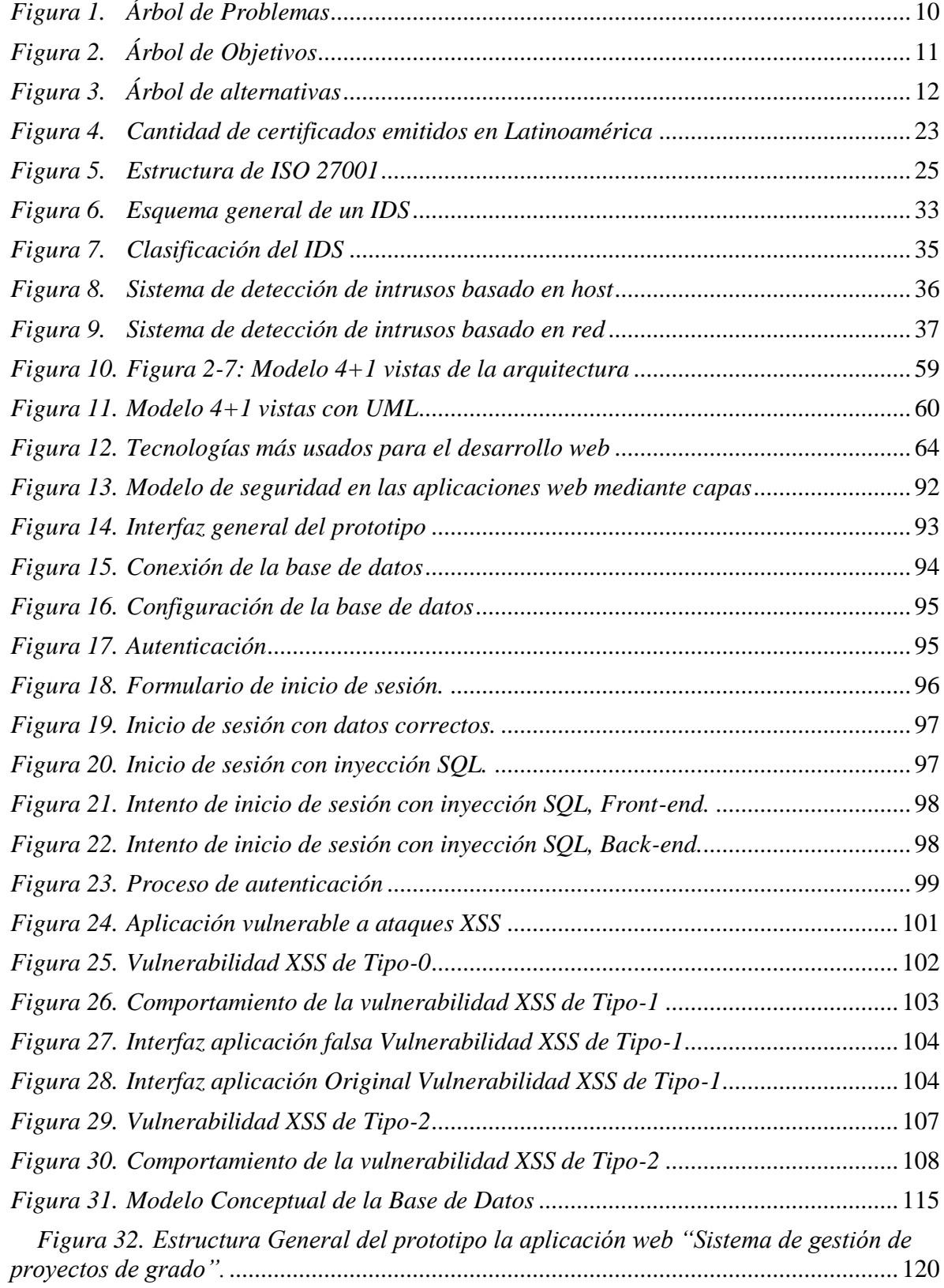

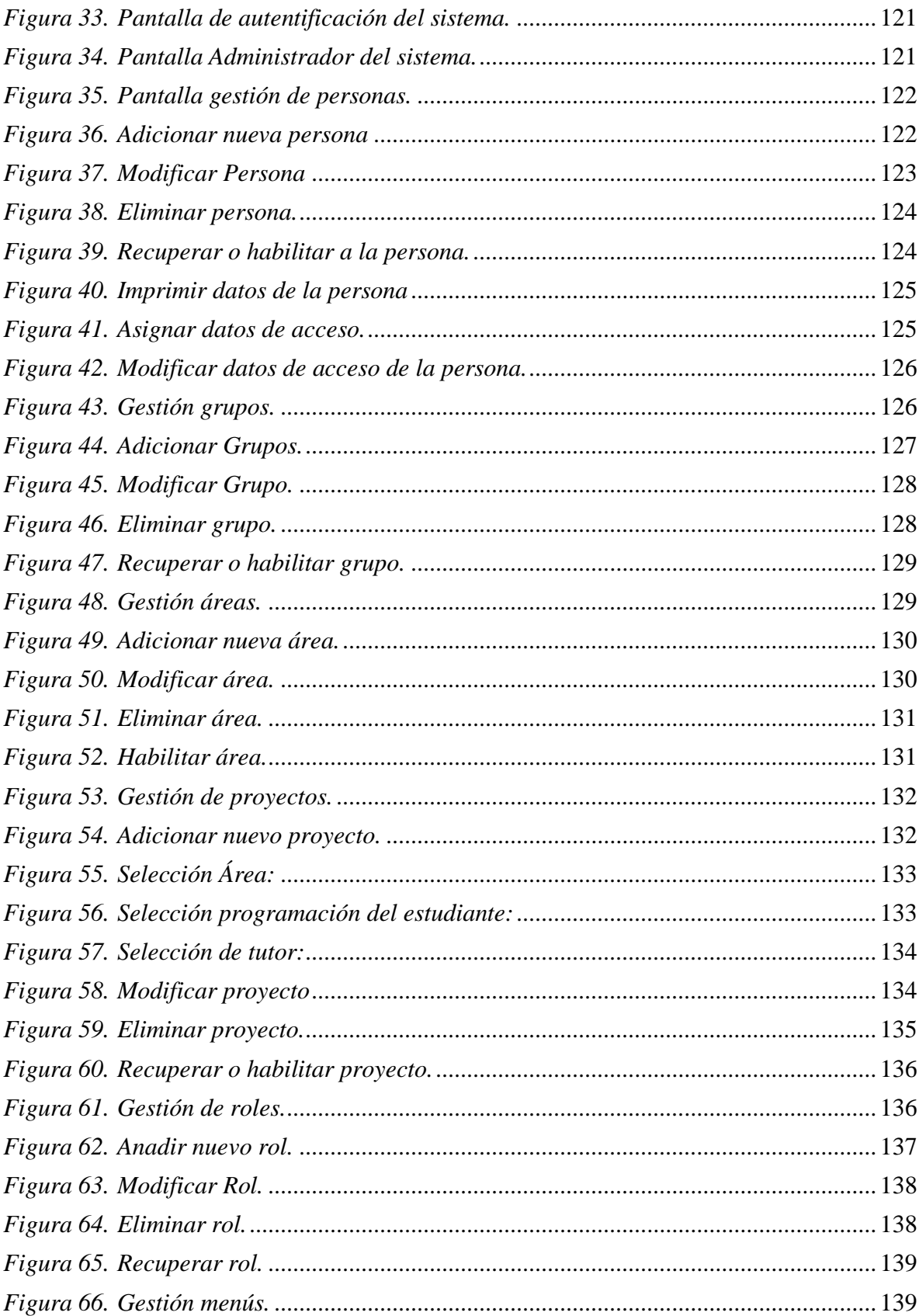

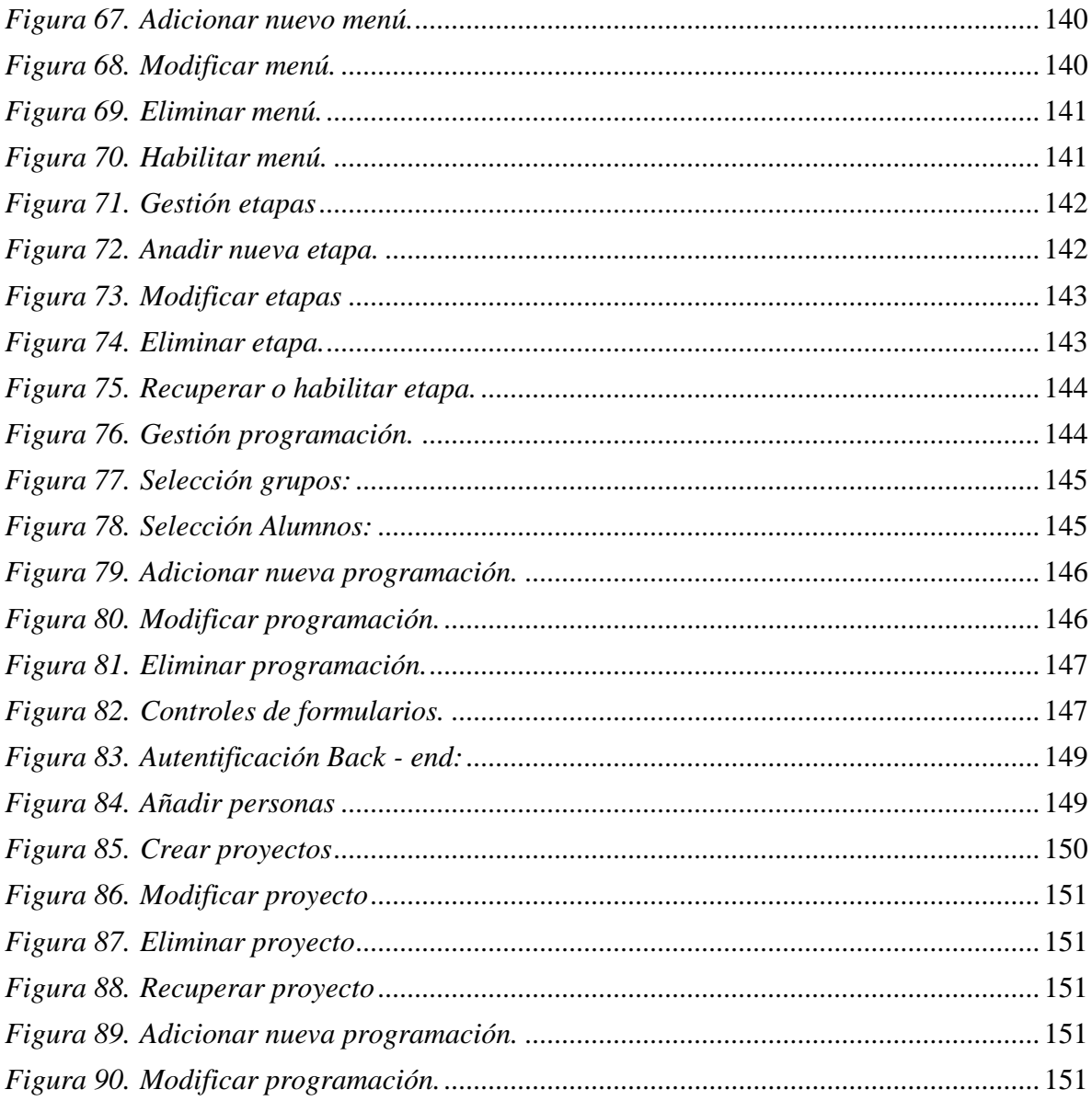